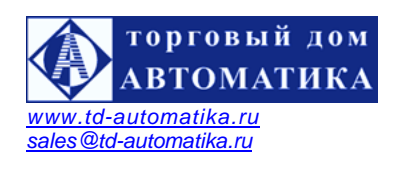

# **УВП-280А.01 вычислитель расхода универсальный (в комплекте с программой локального пульта управления)**

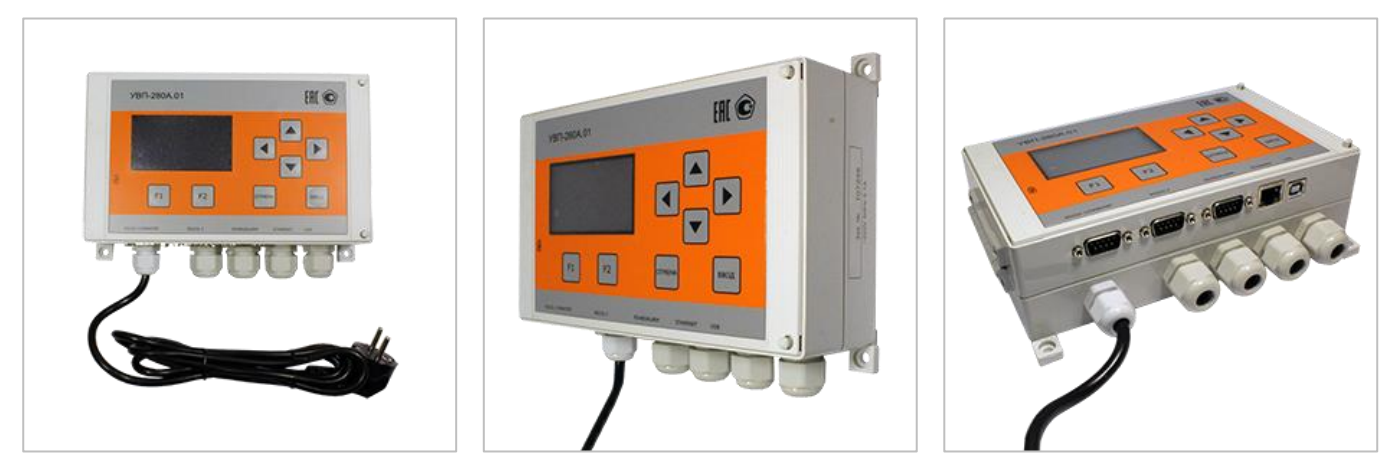

# **ЗАКАЗАТЬ**

#### *Особенности:*

- − УВП-280А.01 обеспечивает обработку входных сигналов от датчиков расхода, давления, перепада давления, температуры, производит вычисление значений объемного и массового расхода и количества измеряемой среды, формирование архивов, вывод измеренных и вычисленных параметров на графический дисплей, работу с принтером, с устройствами верхнего уровня и с другими вычислителями в локальной сети.
- − Обслуживает от 1-го до 14-ти трубопроводов. Большой графический дисплей вычислителя позволяет одновременно наблюдать до шести выбираемых параметров в цифровом или графическом виде.
- − Вычислители имеют широкий выбор портов связи, которые позволяют подключать датчики с цифровым протоколом и устройства верхнего уровня.
- − Согласующие устройства, поставляемые к вычислителю по заказу (радиомодем РМ-433, контроллер КР-НART.М2, адаптер A232/485, адаптер АТП-01, переходник АДП-УВП280), а также подключаемые к вычислителям стандартные GSM/GPRS модемы позволяют расширить возможности применения вычислителей в составе узлов учета энергоносителей и SCADA систем.
- − Вычислители УВП-280А.01 изготавливаются в пластиковом корпусе для настенного монтажа или монтажа на DIN-рельс.

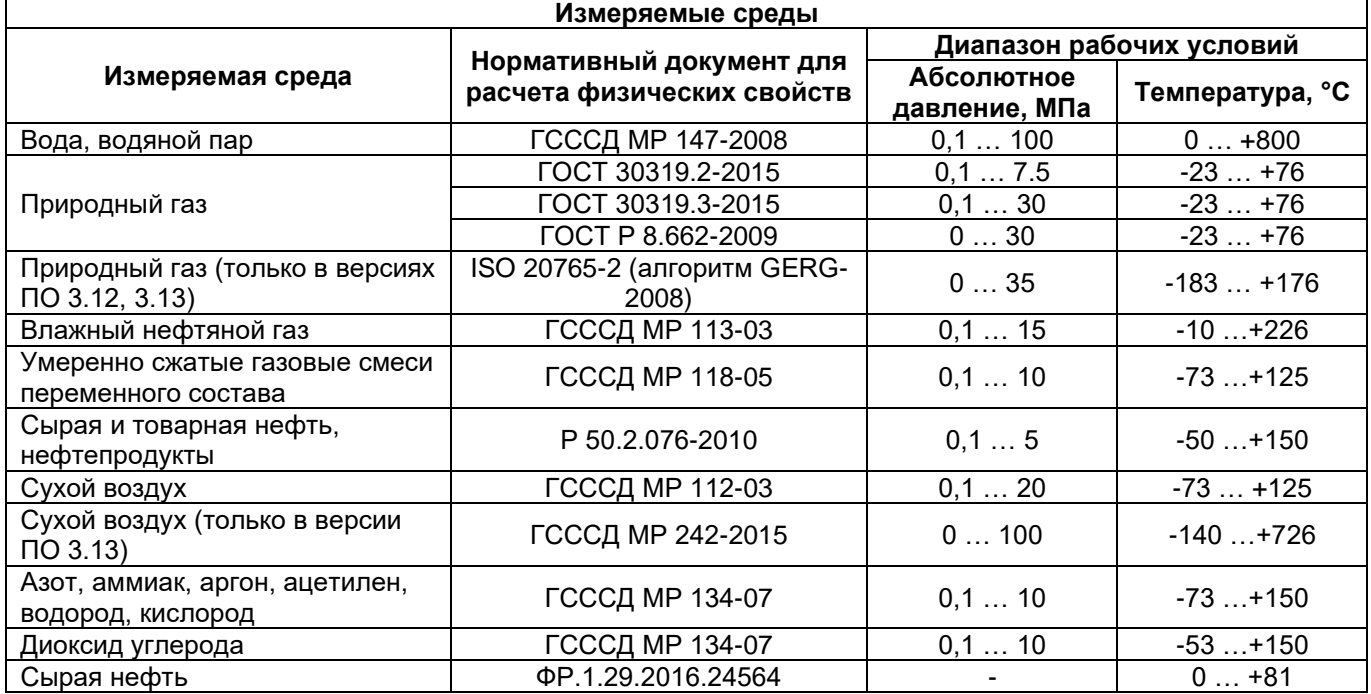

### *Технические характеристики*

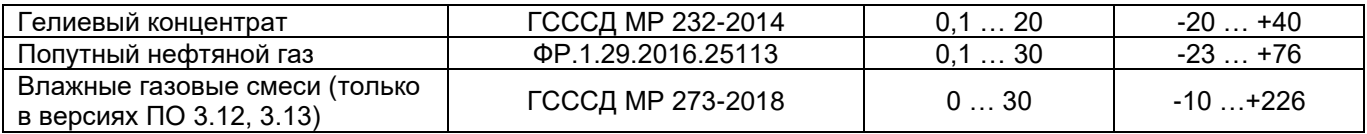

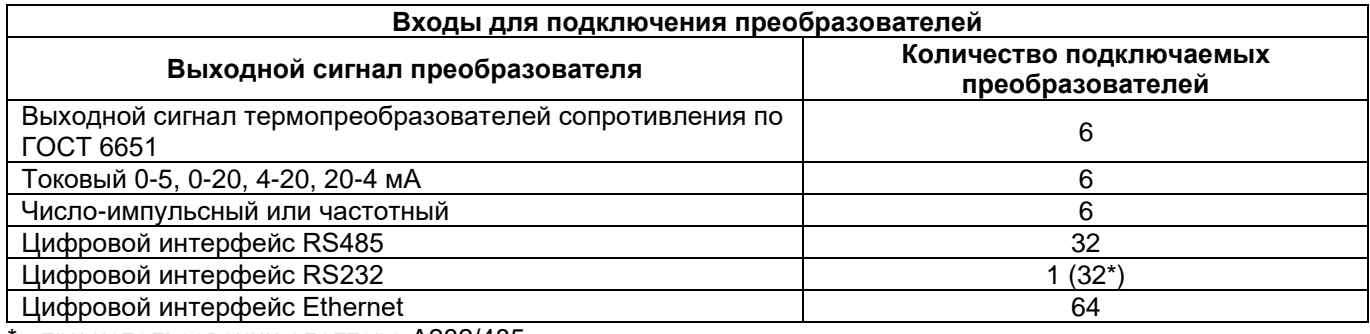

\* - при использовании адаптера А232/485

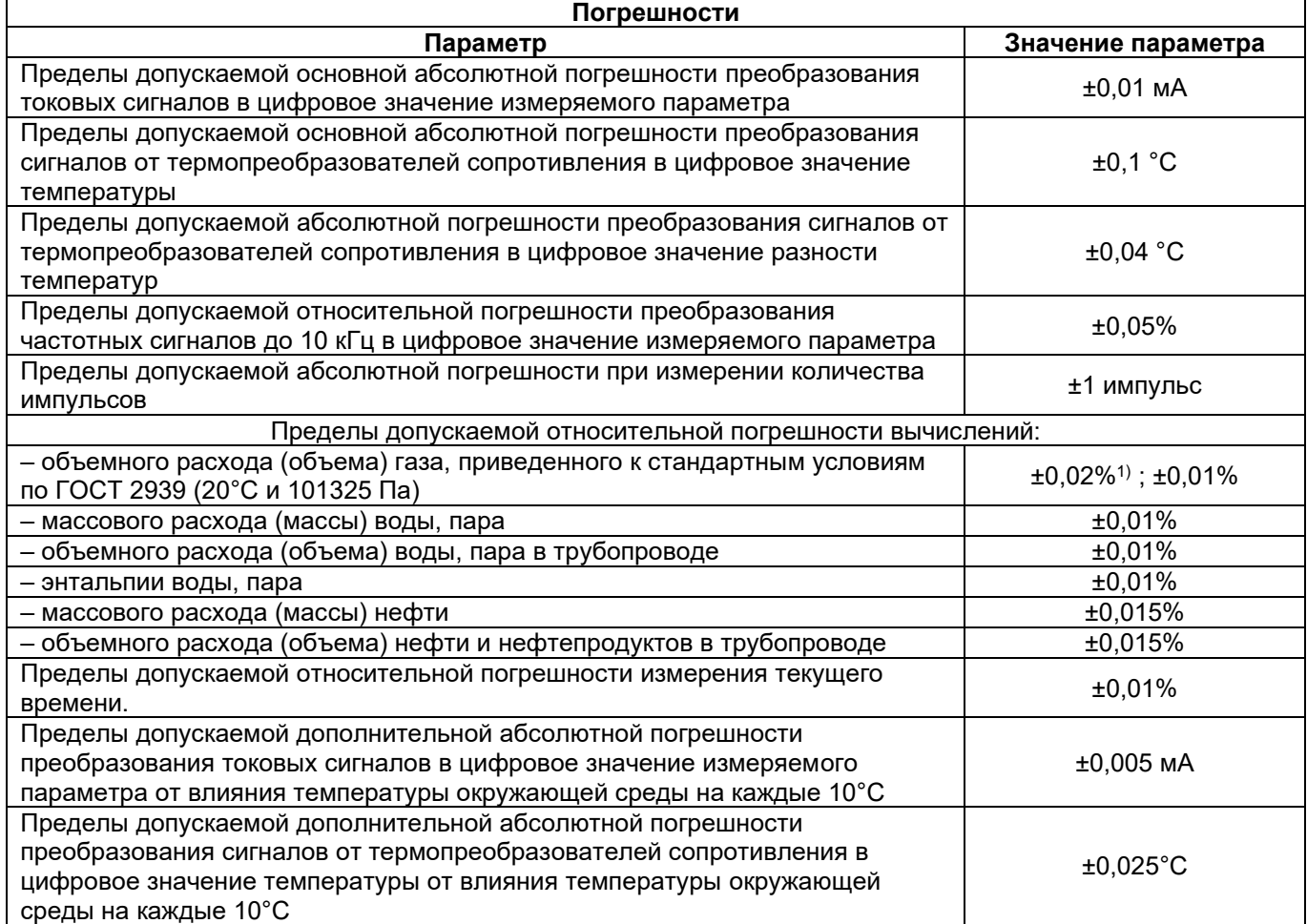

Примечание – <sup>1)</sup> при применении ГСССД МР 113–2003. При определении общей погрешности основная и дополнительная погрешности суммируются путем арифметического сложения.

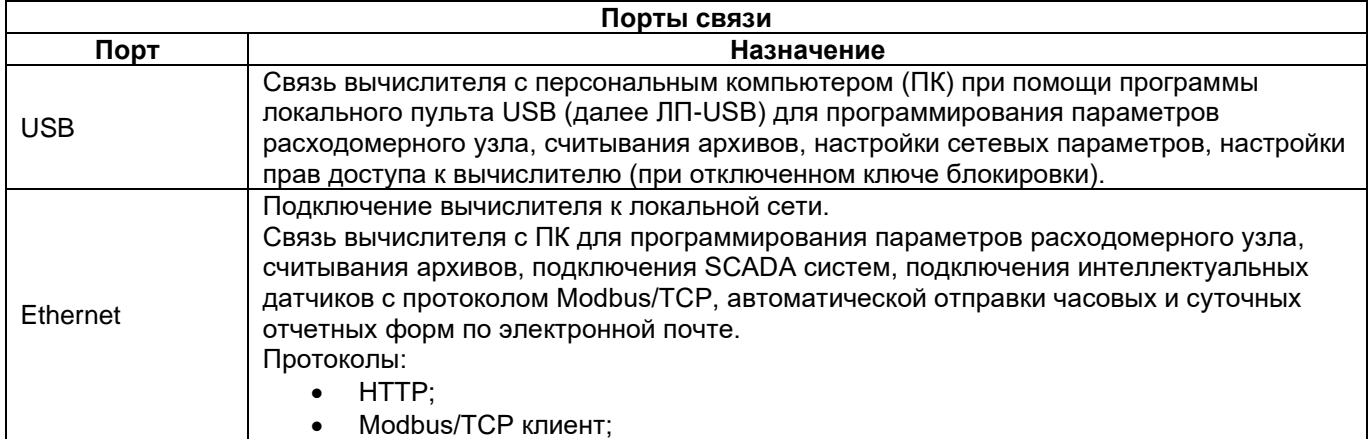

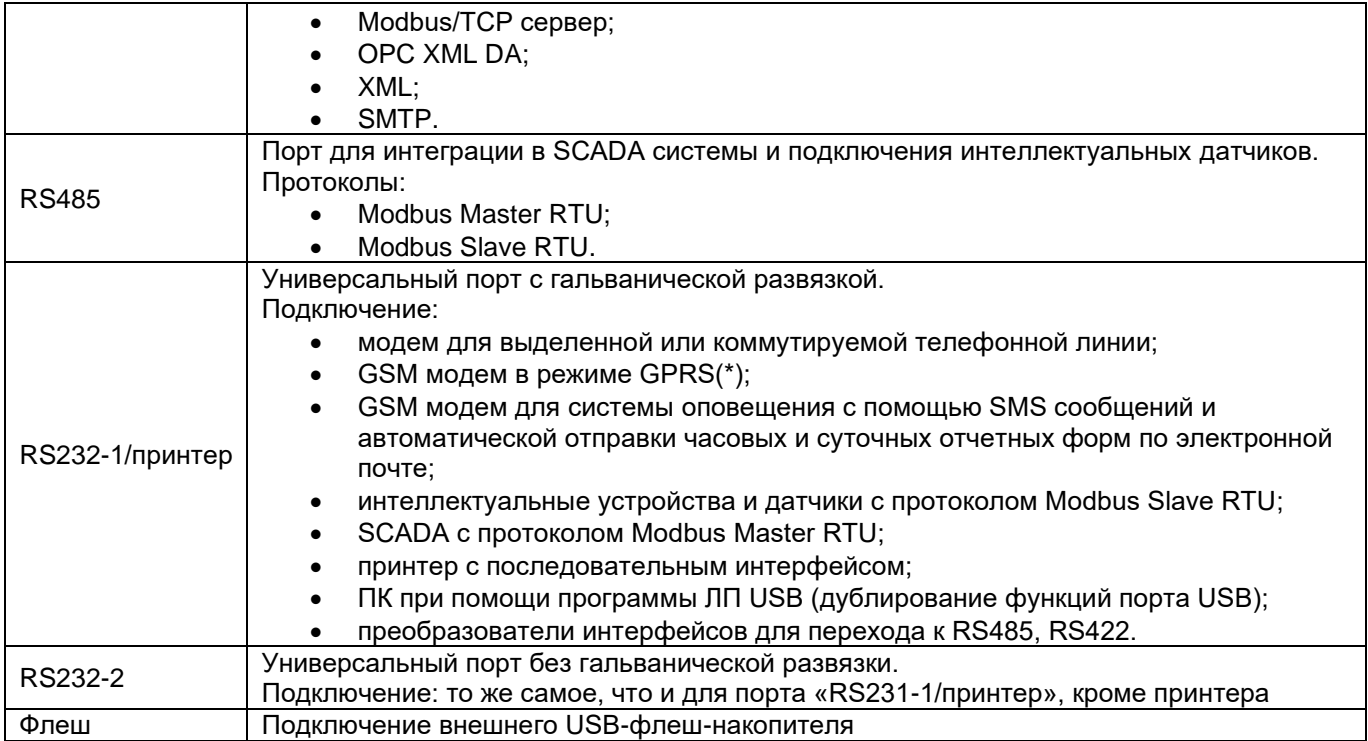

# *Комплект поставки:*

- − Вычислитель УВП-280А.01.
- − Руководство по эксплуатации.
- − Паспорт.
- − Методика поверки.
- − Кабель USB для подключения к ПК.
- − Диск с ПО.

## *Дополнительная комплектация:*

- − Кабель для подключения принтера.
- − Контроллер расширения КР-HART.М2.
- − Адаптер АТП-01.
- − Переходник АДП-УВП280.